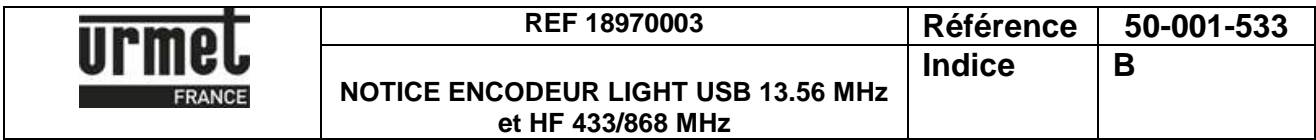

## **NOTICE D'INSTALLATION DE L'ENCODEUR « LIGHT » USB**

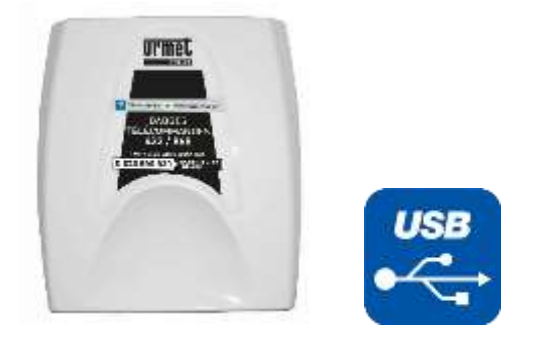

Ce programmateur USB permet la gestion de badges MEMOPROX, des clés Vachette et de télécommandes Urmet en 433 MHz et 868 MHz (MEMOBIP4B, MEMOBIP4B433, MEMOBIP et MEMOBIP868).

Cet encodeur est compatible avec les logiciels en ligne suivants :

- Je Gère Ma Résidence [\(www.jegeremaresidence.com\)](http://www.jegeremaresidence.com/)
- VisiosoftWeb [\(www.visiosoftweb.com\)](http://www.visiosoftweb.com/).

Le programmateur est fourni avec un câble USB permettant de le raccorder à un PC de bureau ou un PC portable via port USB.

## **Avertissements**

Afin de pouvoir installer de nouveaux périphériques et pilotes sur un ordinateur, il est nécessaire d'avoir les droits d'administrateur.

A noter que pour utiliser une mémoire de transfert marron MEM/DISK, notamment dans le cas d'une mise en service d'un site, et le lecteur de carte à puce pour les services VIGIK, merci d'utiliser l'encodeur USB (réf. 18970001) ou la version RS232 (réf. 18970002).

## **Connexion à VisiosoftWeb**

A chaque utilisation de VisiosoftWeb, connecter obligatoirement l'encodeur au PC de bureau et poser le badge d'accès bicolore noir/bleu (réf. CLE/WEB) sur l'encodeur.

Sur la page d'accueil du site de VisiosoftWeb, remplir les champs du "Nom d'accès" et du "Mot de passe", informations qui ont été transmises par l'administrateur de la base.

Assistance technique

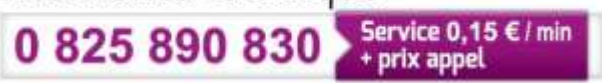

**URMET FRANCE** Paris Nord 2 94 rue de la Belle Etoile CS 56331 Roissy-en-France 95941 Roissy Charles de Gaulle Cedex Tél.: 01 55 85 84 00 Fax: 01 41 84 68 28

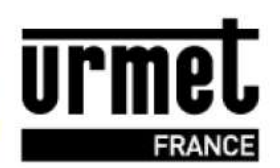

www.urmet.fr

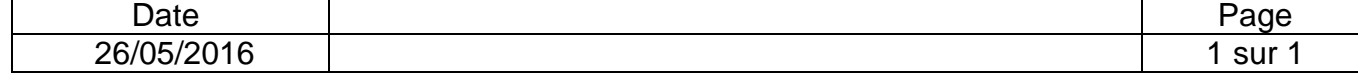